## **1. Casos de Uso para la Definición de Proyectos Operativos.**

## **1.1 Caso de Uso: Ingresar Proyecto.**

**Diagrama**

## **Descripción textual**

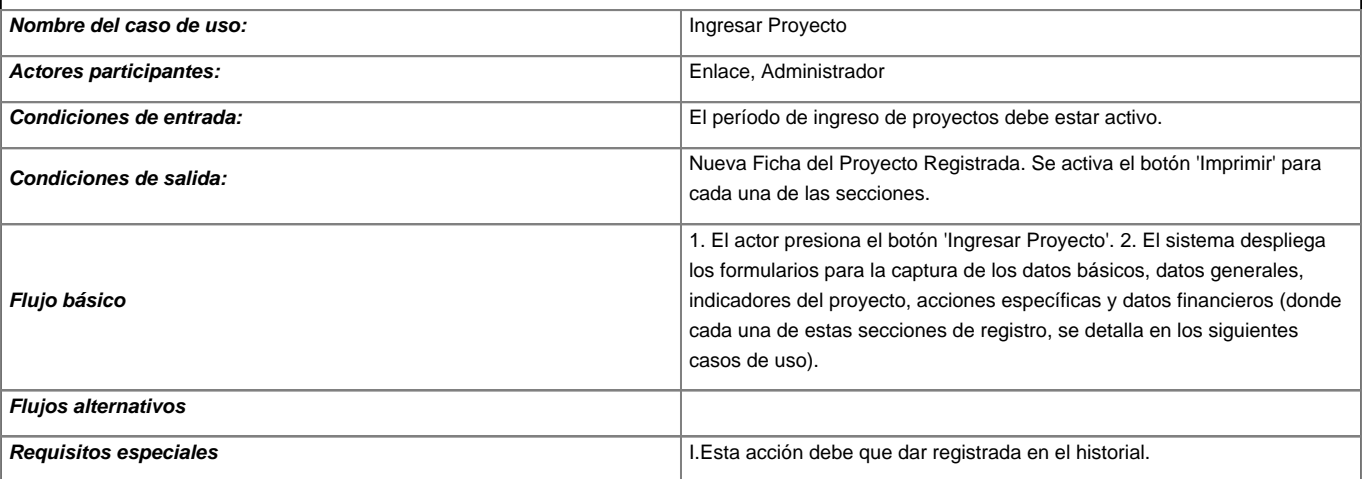